## Marking schme Information & Communication Technology 1/11 Grade 11 - rd Term -2023

Paper 1

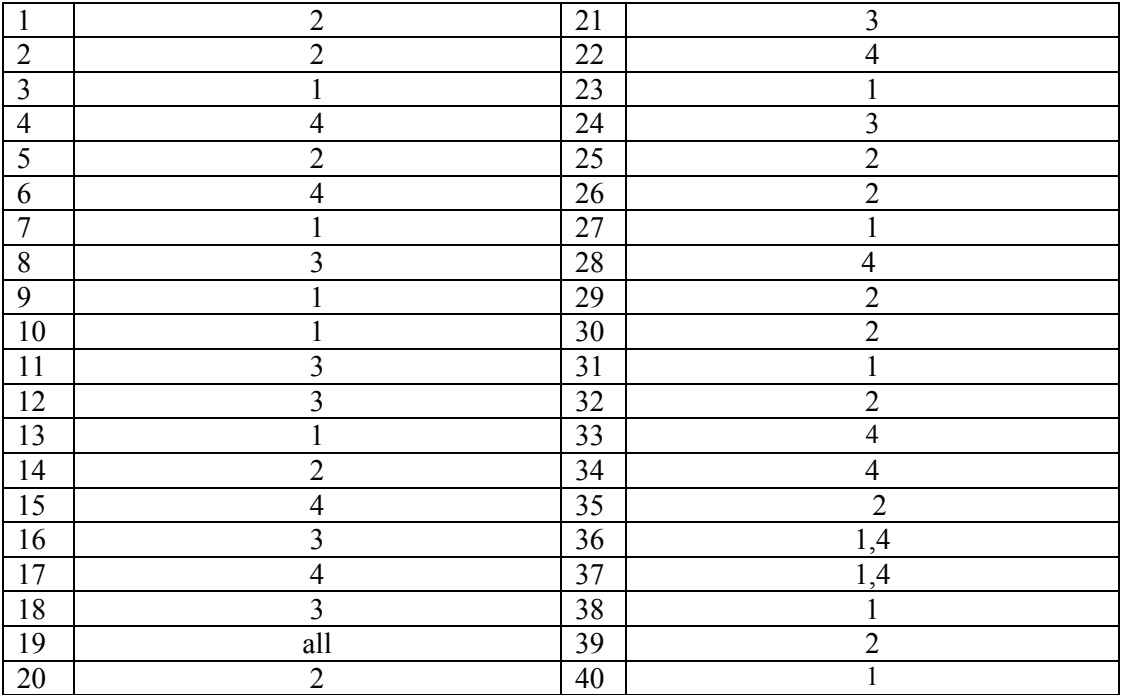

**Paper 11** 

| (1) |                                                                                                    |                  |                |                  |                               | 20 marks            |
|-----|----------------------------------------------------------------------------------------------------|------------------|----------------|------------------|-------------------------------|---------------------|
| i.  | $756_8$ - 111 / 101 / 110 - 1 / 1110 / 1110 - 1/14(E)/14 (E) - 1EE <sub>16//</sub>                              |                  |                |                  |                               | 2 marks             |
| ii  | SD card<br>1<br>Flash memory<br>$\overline{2}$<br>Magneti tape<br>3<br>Digital versatile disk<br>$\overline{4}$ |                  |                |                  |                               | 2 marks<br>$(.5*4)$ |
|     | C1                                                                                                    | C <sub>2</sub>   | C <sub>3</sub> | $\overline{F}$   |                               | 2 marks             |
| iii | $\theta$                                                                                                    | $\overline{0}$   | $\overline{0}$ | $\boldsymbol{0}$ | $F = (C1.C2)+(C2.C3)+(C3.C1)$ |                     |
|     | $\overline{0}$                                                                                                  | $\boldsymbol{0}$ | $\mathbf{1}$   | $\boldsymbol{0}$ |                               |                     |
|     | $\overline{0}$                                                                                                  |                  | $\overline{0}$ | $\overline{0}$   |                               |                     |
|     | $\overline{0}$                                                                                                  |                  | 1              |                  |                               |                     |
|     |                                                                                                    | $\overline{0}$   | $\overline{0}$ | $\overline{0}$   |                               |                     |
|     |                                                                                                    | $\overline{0}$   | 1              |                  |                               |                     |
|     |                                                                                                    |                  | $\overline{0}$ |                  |                               |                     |
|     |                                                                                                    |                  | 1              |                  |                               |                     |
| iv  | A. Bold, font, font size, Center<br>B. Italic, center<br>C. Insert picture<br>D. bullets                        |                  |                |                  |                               |                     |

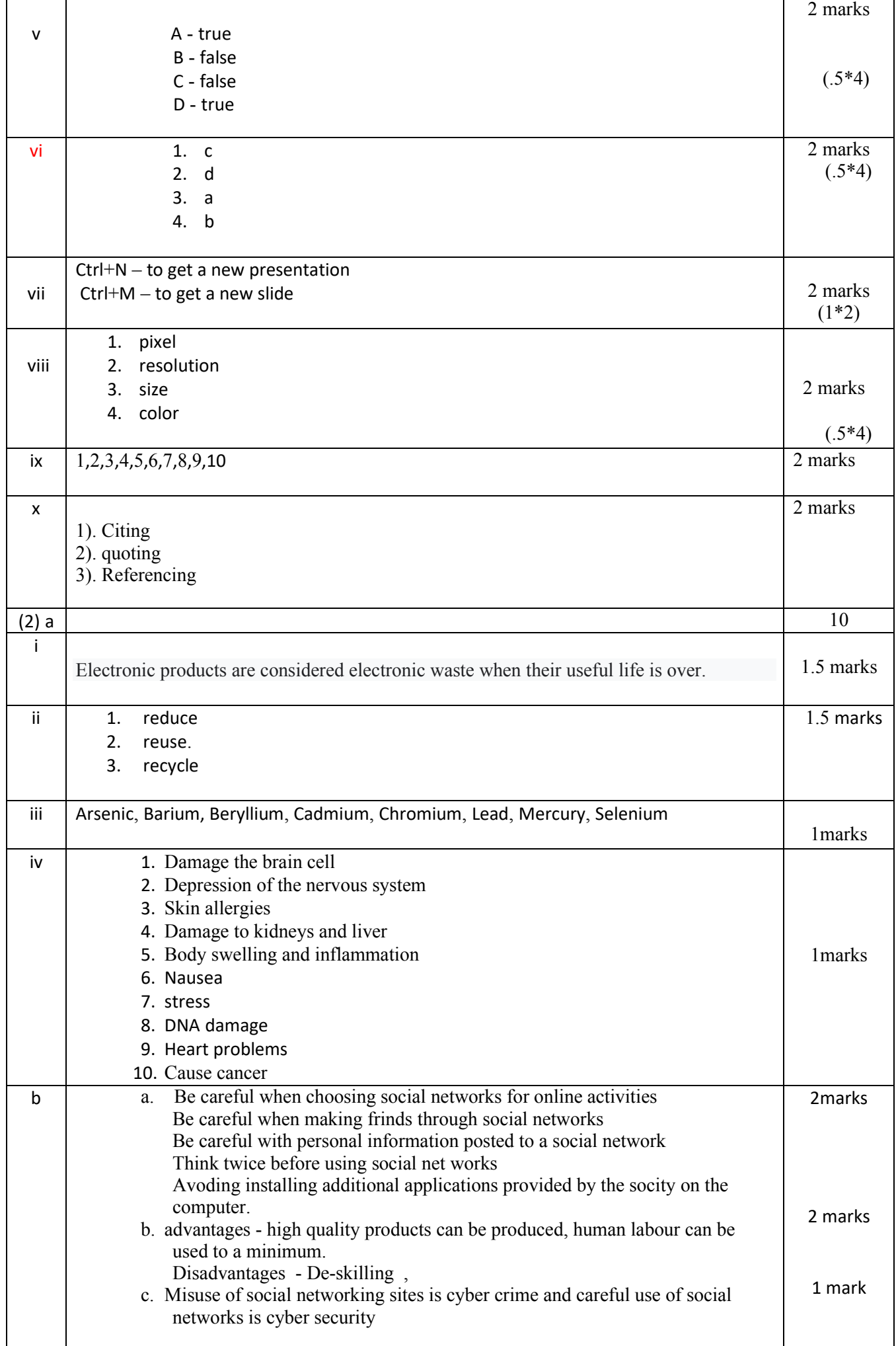

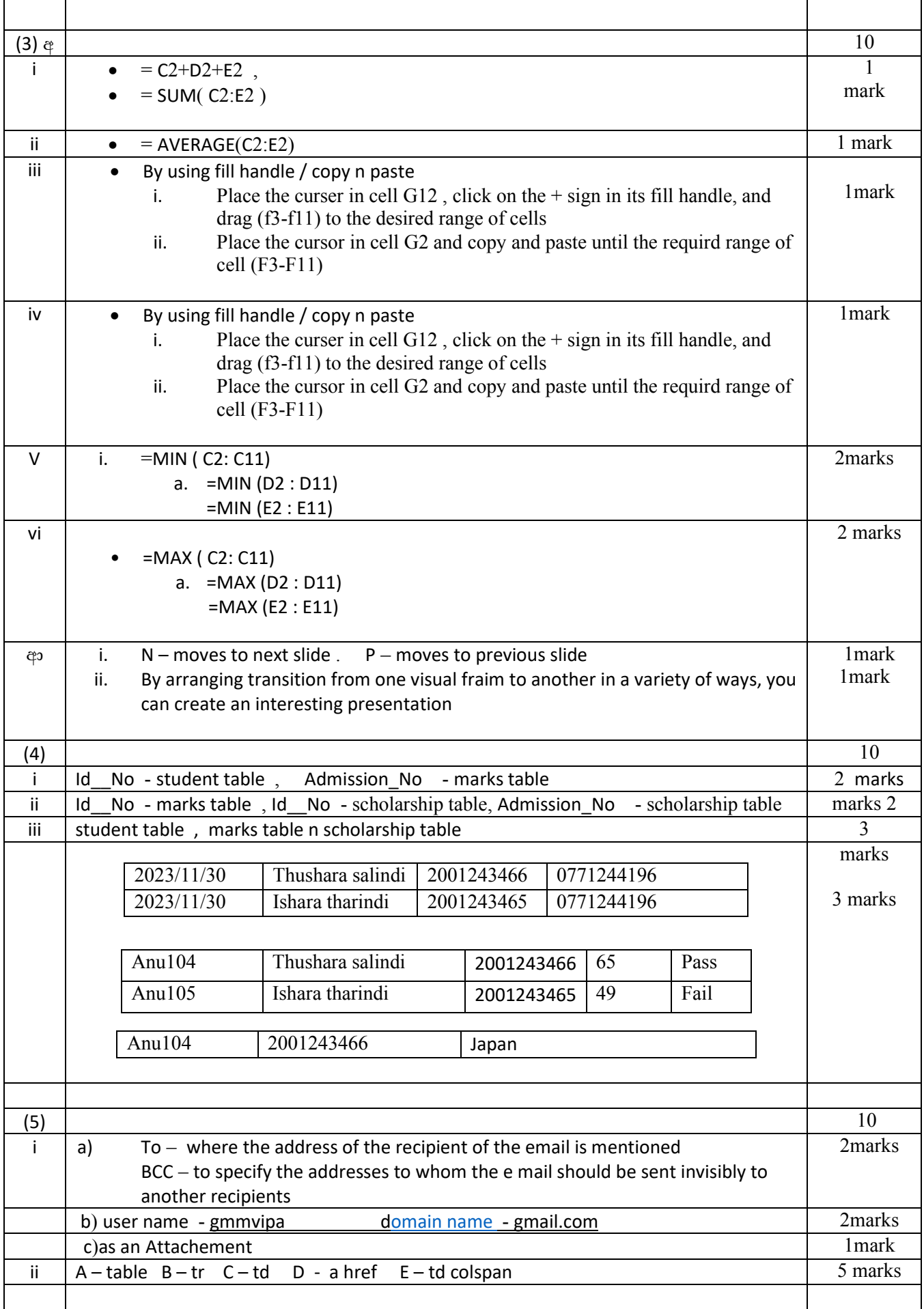

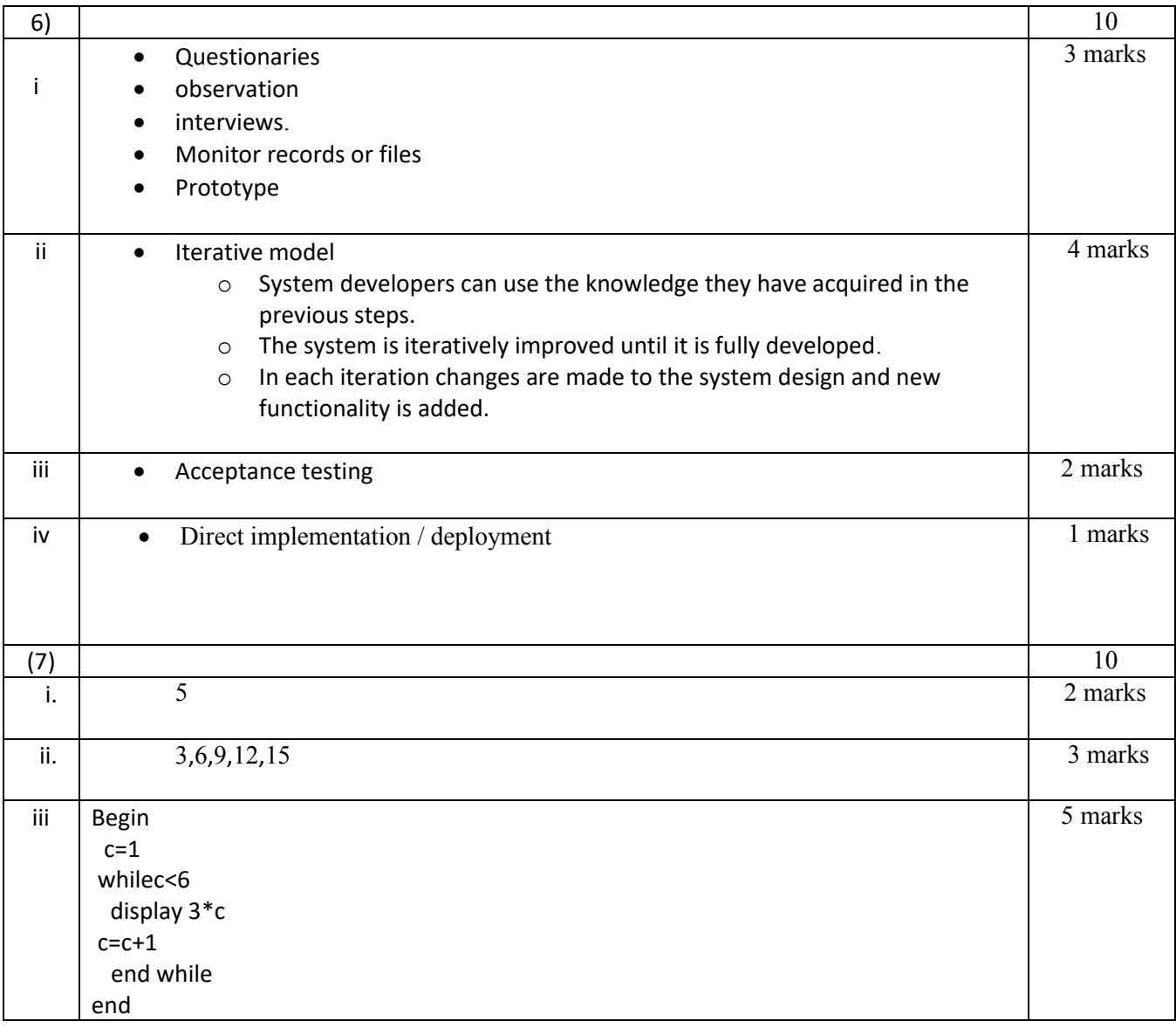